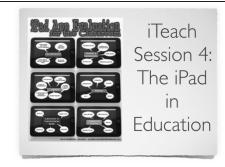

Made possible in partnership with The Augustine Educational Foundation &Hawaii Schools of the Future

## Today's Agenda

- Goals of the session
- Review of SAMR Model
- App Evaluation and Sample Rubrics
- Review with open Q & A
- Break
- > Video conferencing in the classroom
- Session Wrap-Up (Group Picture)
- > Final Evaluation

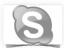

#### Goals for Session 4

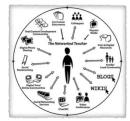

- » Review SAMR Model
- Samples for evaluating educational apps
- Introduction to video conferencing in the classroom setting

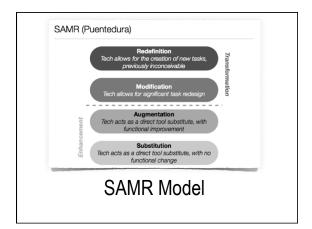

it's not what the software does. it's what the user does. Ohugh

#### Looking for Apps? » Apps Gone Free Apps http://igamemom.com Gone Free Many blogs, wikis, commercial sites available by searching "Best Educational Apps" or iGame Mom "Recommended Educational

Apps"

## **Evaluating Apps**

- One of the things we need to be doing as educators is to critically evaluate the resources and learning experiences that we provide for our students.
- We should be evaluating the apps we chose to use with our students

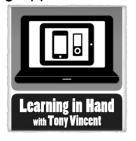

http://leaminginhand.com/blog/ways-to-evaluate-educational-apps.html

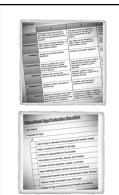

#### Sample Rubrics

You'll be able to download from the iTeach808 website

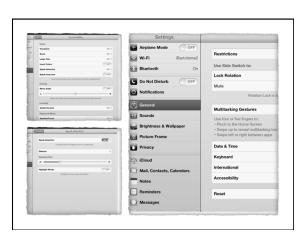

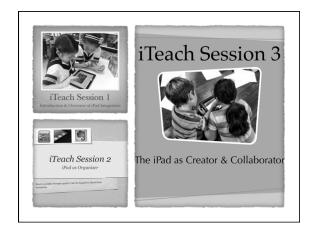

They say a picture says a thousand words, but this one just says fourteen.

#### **Break**

Enjoy some refreshments outside!

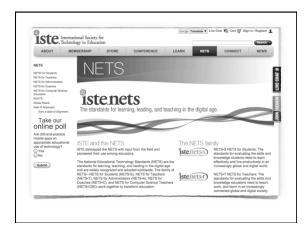

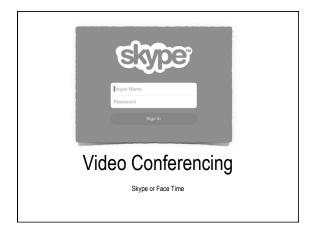

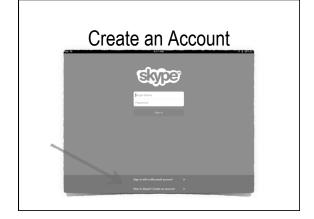

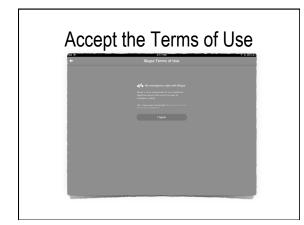

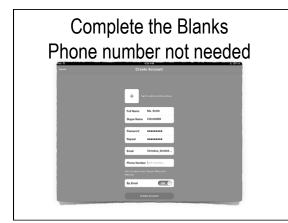

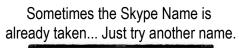

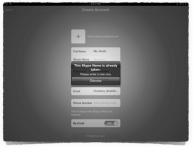

# Fill in your profile

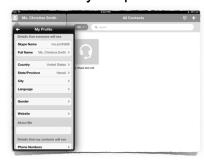

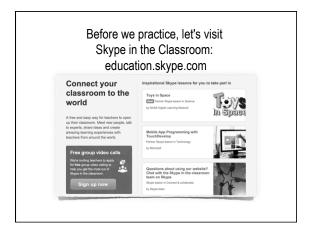

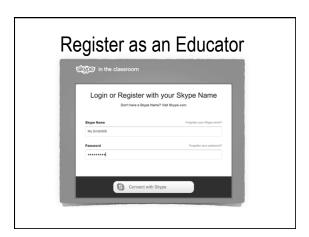

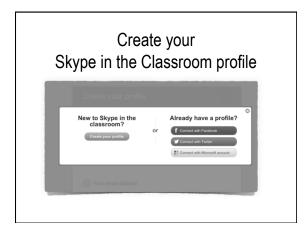

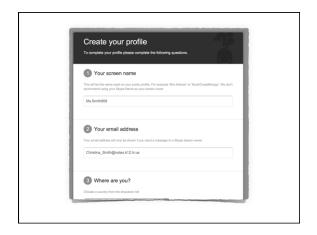

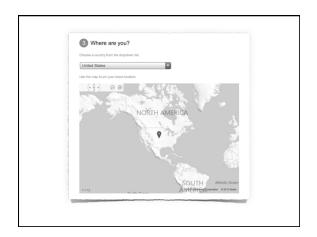

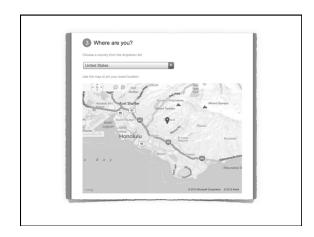

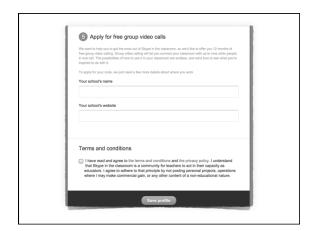

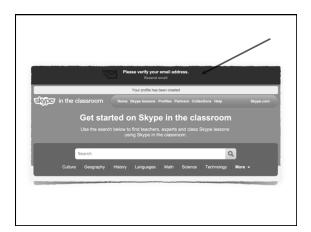

Check your email for the welcome message from Skype.

William message from Skype.

Hither ms. smith00.

Congruindation on joining florget flow you can array the range of their flow to face and in smith message. Grown sharing and so much more — of with florge.

Bug in to lidings with your florget flow processor florget you proceed florget you proceed florget you pr

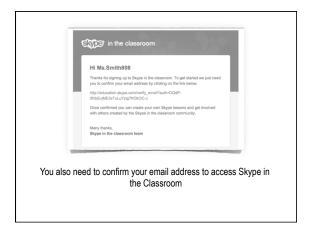

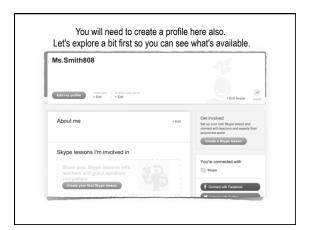

The links when using Skype in the Classroom are not "tapable."

You'll need to hold your finger on the link and then select Open.

Open in New Tab

Add to Reading List

Copy

Design P

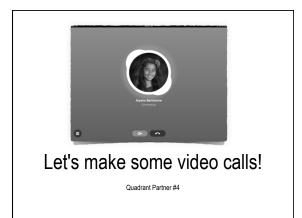

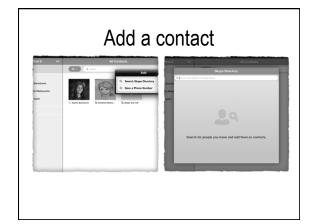

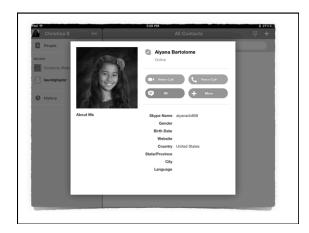

| Sacred Hearts Academy  Augustine Educational Foundation and Humail Schools of the Fature                                                                                                    |   |   |
|----------------------------------------------------------------------------------------------------|---|---|
| Certificate of Completion                                                                                                    |   | _ |
| YOU!                                                                                                    |   | _ |
| for                                                                                                    |   |   |
| iTeach: Empowering Catholic School Educators in iPad Technology A<br>series of a first sense; unsens to streptime and release the or and trobuley the educators.<br>Pad Covention and Seminations "And a course of admirror "An ac Openiors" And a discusse<br>see the original and a series of the course of a series of a price or a series of a series or a<br>series of the course of the course |   |   |
| Wrap-Up                                                                                                    |   |   |
| ννιαρ-Ορ                                                                                                    |   |   |
| Congratulations on your commitment to professional development!                                                                                                    |   |   |
|                                                                                                    |   |   |
|                                                                                                    |   |   |
|                                                                                                    |   |   |
|                                                                                                    | 1 |   |
| ITeach: Empowering Cutholic School Educators in IPad Technology FINAL IVALUATIONS FINAL FALLOLICATION TO THE TOP TO THE TOP TO THE TOP TO THE TOP TO THE TOP TO THE TOP TO THE TOP TO THE TOP TO THE TOP TO THE TOP TO THE T                                                                                                    |   |   |
| March 20, 2013  Francisco de composições de composições de contra composições de composições de          |   |   |
| Specimen and deliver in plants  Water year and the stude    Quantum Balan   Quantum Balan   Qu         |   | _ |
| G IT States G Other                                                                                                    |   |   |
| Ado participate ou or facili materia, but would you want you contrib tool to make you want you contrib tool to make you want you contrib tool to make you want you want y              |   |   |
| A Adep prolition is not filled assistant, but considerable as you has left integrating the plant filled ground means or with an integrating the plant filled ground means or with an integrating the plant filled ground filled ground ground grou              |   |   |
| Final Evaluation                                                                                                    |   |   |
| i iliai Evaluation                                                                                                    |   |   |

Please complete and turn in to the registration table before leaving